# Adobe Photoshop 2022 (Version 23.0.2) crack exe file With Registration Code Free Download [Updated] 2022

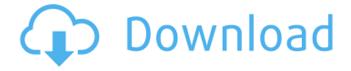

# Adobe Photoshop 2022 (Version 23.0.2) Crack + Activation Key Free Download [Mac/Win]

# Gradients and Layers A Photoshop file is composed of layers with transparency for creating many interesting effects. Each layer can have \_gradients\_ applied to it, as well as multiple \_masks\_. Let's briefly look at the concept of layers and the layers masks, and their uses.

### Adobe Photoshop 2022 (Version 23.0.2) Crack PC/Windows

Lightroom is Adobe's digital photography workflow app. It is used for lighting and composition, color correction, image organization and photo printing. Adobe Photoshop is a complex photo editing and compositing application. It is designed for professional photographers and graphic artists who want to create, edit, retouch, transform and enhance images. Adobe Illustrator is the ideal tool for designing high-quality illustrations. The core functions of Illustrator include text, vector graphics, and illustration. Adobe Premiere Pro is a professional video editing software to edit videos, such as clips from YouTube. It was introduced in 2014 and supports a wide range of formats. It is used by professionals like editors and filmmakers. In this guide, we will explain the best Adobe applications that designers should use. Both Photoshop and the other Adobe apps are available for Windows, Mac, iOS, Android, and other platforms. Photoshop and Lightroom are made specifically for photo editing, and Adobe XD is an online app for designers that has many similarities with Adobe XD. These applications are all powerful and offer millions of users a way to improve on their designs. Whether you are an experienced designer or an aspiring young artist, Adobe Photoshop Creative Cloud can help you reach new heights. Designers are often tired of dealing with technology and the constant pressure of deadlines, so they look for the best Adobe design tools. Using them is vital to ensure that your designs work efficiently. This guide will explain all the Adobe tools that are essential for designers to work effectively and achieve better results. In addition, Photoshop tools are extremely popular and highly rated by users. They save photographers, illustrators, web designers, animators and many more from facing problems. In this guide, we will highlight some of the best Photoshop tools for designers. We have found that many of the top Photoshop tools can also be used on other Adobe apps. In this article, we will cover some of the main purposes for Photoshop and Illustrator, show how to use them, and highlight some of the best Photoshop tools. 1. Adobe

1/4

Photoshop for Designers This first part of our guide is on Photoshop. If you are unfamiliar with this specific application, it is a powerful photo editing software used by graphic designers to create, edit, enhance, transform and export images. Adobe Photoshop has the largest user base in the industry. They can be used by professional photographers, graphic designers, web designers and developers. 388ed7b0c7

2/4

#### **Adobe Photoshop 2022 (Version 23.0.2) Activator**

Description The Reclaimed Wood Collection from The Eichholz Group is designed to reproduce the beauty and authenticity of wood reclaimed from old buildings. These beautiful and highly functional dining tables will bring the elegance and charm of reclaimed wood to your home. Whether you're looking for a casual cocktail table or elegant dining table, our Reclaimed Wood Collection will accent your home. Features: 12.5" x 35" x 35" reclaimed wood top with bolt on tabletop glides and high gloss finish; casters for easy mobility. Optional board feet dimension table option (3.5" x 35" x 35") is available, and includes three 4" solid wood leg options, 10-15 year warranty. The Reclaimed Wood Collection from The Eichholz Group is designed to reproduce the beauty and authenticity of wood reclaimed from old buildings. These beautiful and highly functional dining tables will bring the elegance and charm of reclaimed wood to your home. Whether you're looking for a casual cocktail table or elegant dining table, our Reclaimed Wood Collection will accent your home. Features: 12.5" x 35" x 35" reclaimed wood top with bolt on tabletop glides and high gloss finish; casters for easy mobility. Optional board feet dimension table option (3.5" x 35" x 35") is available, and includes three 4" solid wood leg options, 10-15 year warranty. Deadline for Warragul School of Music Music Centre applications Are you interested in studying at one of Victoria's prestigious music schools? With schools now accepting applications for the 2017 intake at the Warragul School of Music Music Centre (WSMMC), it is time to get planning to ensure you are on the list of potential students attending. You can apply for enrolment into the music course at the music centre in two ways, by completing the online application form or by phoning the centre to ask about enrolment or enrolment arrangements. Enrolment in the school of music at the WSMMC is open to students of any music course and is available to students across all music schools in the South West Division. The school also accepts students from other states across Australia. The enrolment for the 2017 intake will end on Thursday, July 20. What is the cost? As a South West Division student, you will need to enrol at the WSMMC for all WSMMC courses, including the School of Music. For the School of Music only, fees are \$

#### What's New In Adobe Photoshop 2022 (Version 23.0.2)?

// Copyright (c) 2012 The Chromium Authors. All rights reserved. // Use of this source code is governed by a BSD-style license that can be // found in the LICENSE file. #ifndef TRUST ELEMENT H #define TRUST ELEMENT H #include #include "base/basictypes.h" #include "base/compiler specific.h" #include "base/memory/scoped ptr.h" #include "base/memory/weak ptr.h" #include "chrome/common/media stream types.h" #include "chrome/common/media stream statistics.h" #include "media/cast/ipc/common/media relay.h" #include "net/base/io buffer.h" namespace cast transport { // The TrustElement class is used as a base class for the application-level // data elements. A set of TrustElements is used for each media stream, which // contains one element per mime type that is handled in the application. // Each element has additional information specific to the mime type used. class TrustElement { public: TrustElement(); virtual ~TrustElement(); // Identifies the element by the mime type. The Media Relay itself is always // a special "null" trust element. virtual int id() = 0; // Adds the specified mime type to the list. virtual void AddMimeType(const std::string& type) = 0; // Removes a mime type from the list. virtual void RemoveMimeType(const std::string& type) = 0; // Returns a vector of the mime types that the element is valid for. virtual std::vector valid types() = 0; // Returns the number of mime types that the element is valid for. virtual int num valid types() = 0; // Returns the mime type that the element is valid for. virtual std::string valid type() = 0; // Returns true if the mime type is new and not yet registered.

## System Requirements For Adobe Photoshop 2022 (Version 23.0.2):

Minimum OS: Windows XP SP2, Windows 7, Windows 8, Windows 8.1 Processor: Intel Core 2 Duo E8400, AMD Athlon II X2 220 Memory: 2 GB RAM Storage: 500 MB available space on HD Sound Card: DirectX 9.0-compliant sound card Video Card: DirectX 9.0-compliant video card Additional Notes: The following games require additional installation files: 1. A SP1-build of the

https://www.rueami.com/2022/07/05/adobe-photoshop-2022-version-23-1-with-license-key-free-latest/

http://micsureac.yolasite.com/resources/Adobe-Photoshop-2021-Version-2242-Crack-Full-

Version--With-Full-Keygen-WinMac.pdf

http://cyclades.in/en/?p=91155

http://portalnix.com/?p=104450

https://kireeste.com/photoshop-cc-2019/

https://buycoffeemugs.com/photoshop-2022-version-23-2-keygen-keygen-full-version-x64-april-2022/

http://carlamormon.com/?p=9740

http://buzhompro.com/?p=2754

http://touchdownhotels.com/wp-content/uploads/2022/07/ardisewe.pdf

http://adomemorial.com/2022/07/05/adobe-photoshop-2021-version-22-1-0-free-download-

latest-2022/

http://enricmcatala.com/?p=21379

https://trello.com/c/8oNDUh3Z/57-photoshop-cc-2019-version-20-torrent-free-download-3264bit

https://trello.com/c/e6SEG6V2/166-adobe-photoshop-cc-2015-version-17-product-key-keygen-for-

<u>lifetime-free-mac-win-updated-2022</u>

https://trello.com/c/FZbcNsq5/89-photoshop-cc-2019-keygen-for-lifetime

https://www.shift.is/wp-content/uploads/2022/07/chaigne.pdf

http://techsubsmi.yolasite.com/resources/Photoshop-2022-Version-2341-Crack--Activation-Code--Full-

Version-2022Latest.pdf

https://siopropilarac.wixsite.com/posidiwa/post/photoshop-2022-version-23-0-2-install-crack-

download-mac-win

http://ice-aec.com/index.php/2022/07/05/adobe-photoshop-cc-2014-full-license-latest-2022/

https://ayusya.in/photoshop-2022-free/

https://boipuka.com/2022/07/05/adobe-photoshop-cc-2015-version-18-mac-win-april-2022/

https://fatburnertech.com/adobe-photoshop-2022-version-23-2-crack-mega-download/

https://www.puremeditation.org/2022/07/05/adobe-photoshop-2021-version-22-4-1-with-license-key-

download-x64-updated/

http://noverfood.com/?p=5324

https://fantasvartcomics.com/2022/07/05/photoshop-2022-version-23-0-2-for-pc-2/

https://lapa.lv/adobe-photoshop-express-activation-registration-code-free-download-win-

mac-2022-new/

https://trello.com/c/ZtlbAlrU/137-adobe-photoshop-cc-2019

https://globalecotourismnews.com/wp-content/uploads/2022/07/Photoshop\_2022\_Version\_231\_Crack \_\_Activation\_Code \_\_WinMac\_April2022.pdf

https://richard-wagner-werkstatt.com/2022/07/05/adobe-photoshop-2020-latest-2022/

https://sportweb.club/adobe-photoshop-2022-version-23-0-2-keygen-crack-setup-keygen-full-version-free-for-windows/

http://www.ndvadvisers.com/wp-

content/uploads/2022/07/Photoshop 2021 Version 224 Mem Patch Free Download WinMac.pdf

4/4